*Low Frequency Response Amplifiers Formulas...* 1/9

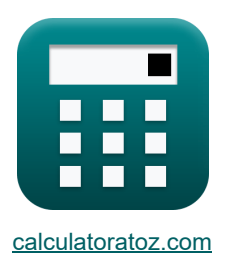

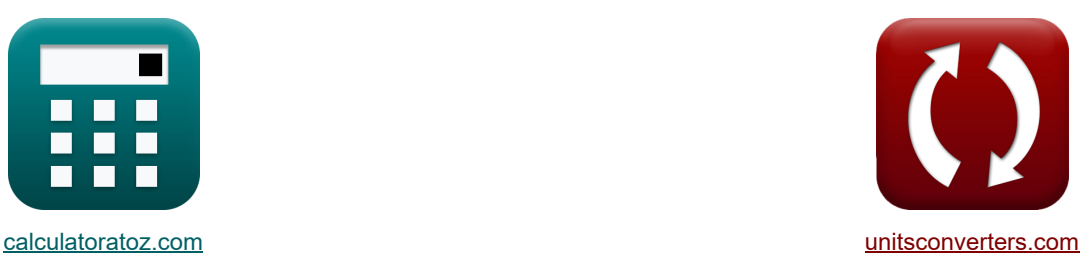

# **Amplificadores de respuesta de baja frecuencia Fórmulas**

¡Ejemplos!

**FEDENE EXAMPLE EXAMPLE EXAMPLE EXAMPLE EXAMPLE EXAMPLE EXAMPLE EXAMPLE EXAMPLE EXAMPLE EXAMPLE EXAMPLE EXAMPLE E** 

Marcador **[calculatoratoz.com](https://www.calculatoratoz.com/es)**, **[unitsconverters.com](https://www.unitsconverters.com/es)**

Cobertura más amplia de calculadoras y creciente - **¡30.000+ calculadoras!** Calcular con una unidad diferente para cada variable - **¡Conversión de unidades integrada!** La colección más amplia de medidas y unidades - **¡250+ Medidas!**

¡Siéntete libre de COMPARTIR este documento con tus amigos!

*[Por favor, deje sus comentarios aquí...](https://docs.google.com/forms/d/e/1FAIpQLSf4b4wDgl-KBPJGChMJCxFlqrHvFdmw4Z8WHDP7MoWEdk8QOw/viewform?usp=pp_url&entry.1491156970=Amplificadores%20de%20respuesta%20de%20baja%20frecuencia%20F%C3%B3rmulas)*

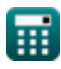

# **Lista de 13 Amplificadores de respuesta de baja frecuencia Fórmulas**

# **Amplificadores de respuesta de baja frecuencia**

# **[Calculadora abierta](https://www.calculatoratoz.com/es/unity-gain-bandwidth-calculator/Calc-25277)  [Calculadora abierta](https://www.calculatoratoz.com/es/power-drain-from-positive-sine-wave-calculator/Calc-29957)  [Calculadora abierta](https://www.calculatoratoz.com/es/transition-frequency-calculator/Calc-27361)  [Calculadora abierta](https://www.calculatoratoz.com/es/peak-voltage-of-positive-sine-wave-calculator/Calc-29958)  Análisis de respuesta 1) Ancho de banda de ganancia unitaria**   $f$ **x** $\boxed{\omega_\text{T} = \beta \cdot \mathrm{f}_\text{L}}$  $ext{6300Hz} = 150 \cdot 42 \text{Hz}$ **2) Drenaje de energía de onda sinusoidal positiva**   $\mathbf{F} = \frac{\mathbf{V_m} \cdot \mathbf{V_i}}{\mathbf{P_i}}$  $\exp 5.092958 \text{mW} = \frac{6 \text{V} \cdot 12 \text{V}}{4.51 \Omega}$ **3) Frecuencia de transición**   $f_{1,2} =$ **ex**  $0.5$ Hz =  $\frac{1}{1}$ **4) Voltaje pico de onda sinusoidal positiva**   $f$ **x**  $V_{\rm m} =$ **ex**  $5.984734V = \frac{\pi \cdot 5.08mW \cdot 4.5kΩ}{43W}$  $\overline{\pi \cdot \mathrm{R}_{\mathrm{L}}}$  $\overline{\pi \cdot 4.5 \mathrm{k}\Omega}$  $\overline{1}$  $\sqrt{B}$  $\sqrt{4}$  $\pi \cdot \text{P} \cdot \text{R}_{\text{L}}$  $\overline{V_i}$ 12V

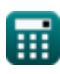

*Low Frequency Response Amplifiers Formulas...* 3/9

### **Respuesta del amplificador CE**

**5) Constante de tiempo asociada con Cc1 utilizando el método Constantes de tiempo de cortocircuito**

$$
\boldsymbol{\dot{\kappa}}\mathbf{\tau}=\mathrm{C_{C1}}\cdot\mathrm{R'}_{1}
$$

 $\boxed{\textbf{ex}}$   $2.04\textbf{s} = 400\text{\mu F}\cdot5.1\text{k}\Omega$ 

**6) Constante de tiempo del amplificador CE** 

$$
\overline{\kappa}\,\overline{\tau} = \mathrm{C}_{\mathrm{C1}}\cdot\overline{\mathrm{R}_1}
$$

 $\boxed{\textbf{ex}}$  1.96s =  $400 \mu \text{F} \cdot 4.9 \text{k}\Omega$ 

#### **7) Resistencia debida al condensador CC1 utilizando el método Constantes de tiempo de cortocircuito**

$$
\boldsymbol{\kappa}\!\left[\!\text{R}_{\mathrm{t}}=\left(\frac{1}{\mathrm{R}_{\mathrm{b}}}+\frac{1}{\mathrm{R}_{\mathrm{i}}}\right)+\mathrm{R}_{\mathrm{s}}\right]
$$

$$
\boxed{\text{ex}}\, 4.7\text{k}\Omega = \left(\frac{1}{14\text{k}\Omega} + \frac{1}{16\text{k}\Omega}\right) + 4.7\text{k}\Omega
$$

### **Respuesta del amplificador CS**

### **8) Frecuencia de 3 DB del amplificador CS sin polos dominantes**

$$
\kappa\bigg|f_L=\sqrt{\omega_{p1}^2+f_P^2+\omega_{p3}^2-\left(2\cdot f^2\right)}\bigg|
$$

**[Calculadora abierta](https://www.calculatoratoz.com/es/3-db-frequency-of-cs-amplifier-without-dominant-poles-calculator/Calc-23071)** 

$$
\texttt{ex}\left[42.42688\text{Hz} = \sqrt{\left(0.2\text{Hz}\right)^2 + \left(80\text{Hz}\right)^2 + \left(20\text{Hz}\right)^2 - \left(2\cdot\left(50\text{Hz}\right)^2\right)}
$$

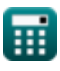

**[Calculadora abierta](https://www.calculatoratoz.com/es/time-constant-associated-with-cc1-using-method-short-circuit-time-constants-calculator/Calc-23709)** 

**[Calculadora abierta](https://www.calculatoratoz.com/es/time-constant-of-ce-amplifier-calculator/Calc-23715)** 

**[Calculadora abierta](https://www.calculatoratoz.com/es/resistance-due-to-capacitor-cc1-using-method-short-circuit-time-constants-calculator/Calc-23708)** 

*Low Frequency Response Amplifiers Formulas...* 4/9

#### **9) Frecuencia de polo del amplificador CS**

$$
\begin{aligned} \mathbf{K} & \boxed{\omega_{p1} = \frac{1}{C_{C1} \cdot (R_i + R_s)}}\\ \mathbf{ex} & 0.120773 \text{Hz} = \frac{1}{400 \mu \text{F} \cdot (16 \text{k}\Omega + 4.7 \text{k}\Omega)} \end{aligned}
$$

#### **10) Frecuencia de polo del condensador de derivación en el amplificador CS**

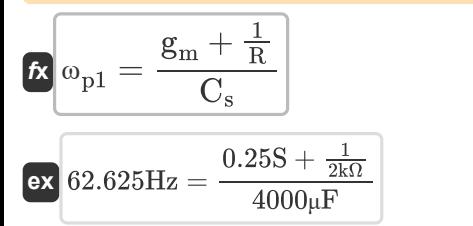

### **11) Frecuencia en transmisión cero del amplificador CS**

$$
\kappa f = \frac{g_m}{2 \cdot \pi \cdot C_{gd}}
$$

$$
\text{ex}\left[49.73592 \text{Hz} = \frac{0.25 \text{S}}{2 \cdot \pi \cdot 800 \mu \text{F}}\right]
$$

#### **12) Ganancia de banda media del amplificador CS**

$$
\begin{aligned} &\textbf{\textit{f}}\textbf{\textit{h}}_{\text{mid}} = -\bigg(\frac{R_{\text{i}}}{R_{\text{i}}+R_{\text{s}}}\bigg)\cdot\textbf{\textit{g}}_{\text{m}}\cdot\bigg(\bigg(\frac{1}{R_{\text{d}}}\bigg)+\bigg(\frac{1}{R_{\text{L}}}\bigg)\bigg)\\ &\\ \textbf{\textit{ex}}\textbf{\textit{--0.001331}} = -\bigg(\frac{16k\Omega}{16k\Omega+4.7k\Omega}\bigg)\cdot0.25\text{S}\cdot\bigg(\bigg(\frac{1}{0.15k\Omega}\bigg)+\bigg(\frac{1}{4.5k\Omega}\bigg)\bigg) \end{aligned} \qquad \begin{aligned} &\textbf{\textit{Calculadora abierta C}}\\ \textbf{\textit{b}}\\ \textbf{\textit{v}}\end{aligned}
$$

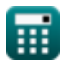

**[Calculadora abierta](https://www.calculatoratoz.com/es/pole-frequency-of-bypass-capacitor-in-cs-amplifier-calculator/Calc-23059)** 

**[Calculadora abierta](https://www.calculatoratoz.com/es/frequency-at-zero-transmission-of-cs-amplifier-calculator/Calc-26501)** 

*Low Frequency Response Amplifiers Formulas...* 5/9

**13) Voltaje de salida del amplificador de baja frecuencia** 

$$
\begin{aligned} \textbf{X} &\hspace{0.5mm} \mathbf{V_{o}} = \mathbf{V} \cdot \mathbf{A}_{mid} \cdot \left( \frac{f}{f + \omega_{p1}} \right) \cdot \left( \frac{f}{f + \omega_{p2}} \right) \cdot \left( \frac{f}{f + \omega_{p3}} \right) \end{aligned}
$$
   
ex  
-0.001578V = 2.5V · -0.001331 ·  $\left( \frac{50\text{Hz}}{50\text{Hz} + 0.2\text{Hz}} \right) \cdot \left( \frac{50\text{Hz}}{50\text{Hz} + 25\text{Hz}} \right) \cdot \left( \frac{50\text{Hz}}{50\text{Hz} + 20\text{Hz}} \right)$ 

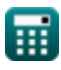

*Low Frequency Response Amplifiers Formulas...* 6/9

## **Variables utilizadas**

- **Amid** Ganancia de banda media
- **B** B constante
- **CC1** Capacitancia del condensador de acoplamiento 1 *(Microfaradio)*
- **C**<sub>ad</sub> Puerta de capacitancia para drenar *(Microfaradio)*
- **C<sup>s</sup>** Condensador de derivación *(Microfaradio)*
- **f** Frecuencia *(hercios)*
- **f1,2** Frecuencia de transición *(hercios)*
- **fL** Frecuencia de 3 dB *(hercios)*
- **f<sup>P</sup>** Frecuencia del Polo Dominante *(hercios)*
- **g<sup>m</sup>** Transconductancia *(Siemens)*
- **P** Energía agotada *(milivatio)*
- **R** Resistencia *(kilohmios)*
- **R<sup>1</sup>** Resistencia de la Resistencia 1 *(kilohmios)*
- **R'<sup>1</sup>** Resistencia de Devanado Primario en Secundario *(kilohmios)*
- **R<sup>b</sup>** Resistencia base *(kilohmios)*
- **R<sup>d</sup>** Resistencia al drenaje *(kilohmios)*
- **R<sup>i</sup>** Resistencia de entrada *(kilohmios)*
- **R<sup>L</sup>** Resistencia de carga *(kilohmios)*
- **R<sup>s</sup>** Resistencia de señal *(kilohmios)*
- **R<sup>t</sup>** Resistencia Total *(kilohmios)*
- **V** Pequeño voltaje de señal *(Voltio)*
- **V<sup>i</sup>** Voltaje de suministro *(Voltio)*
- **V<sup>m</sup>** Voltaje pico *(Voltio)*
- **V<sup>o</sup>** Tensión de salida *(Voltio)*
- **β** Ganancia de corriente del emisor común
- **ωp1** Frecuencia de polo 1 *(hercios)*
- **ωp2** Frecuencia polar 2 *(hercios)*

*Low Frequency Response Amplifiers Formulas...* 7/9

- **ωp3** Frecuencia polar 3 *(hercios)*
- **ω<sup>T</sup>** Ancho de banda de ganancia unitaria *(hercios)*
- Tiempo constante *(Segundo)*

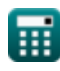

*Low Frequency Response Amplifiers Formulas...* 8/9

### **Constantes, funciones, medidas utilizadas**

- Constante: **pi**, 3.14159265358979323846264338327950288 *Archimedes' constant*
- Función: **sqrt**, sqrt(Number) *Square root function*
- Medición: **Tiempo** in Segundo (s) *Tiempo Conversión de unidades*
- Medición: **Energía** in milivatio (mW) *Energía Conversión de unidades*
- Medición: **Frecuencia** in hercios (Hz) *Frecuencia Conversión de unidades*
- Medición: **Capacidad** in Microfaradio (μF) *Capacidad Conversión de unidades*
- Medición: **Resistencia electrica** in kilohmios (kΩ) *Resistencia electrica Conversión de unidades*
- Medición: **Conductancia eléctrica** in Siemens (S) *Conductancia eléctrica Conversión de unidades*
- Medición: **Potencial eléctrico** in Voltio (V) *Potencial eléctrico Conversión de unidades*

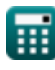

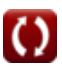

*Low Frequency Response Amplifiers Formulas...* 9/9

### **Consulte otras listas de fórmulas**

- **Características del amplificador Fórmulas**
- **Funciones y red del amplificador Fórmulas**
- **Amplificadores diferenciales BJT Fórmulas**
- **Amplificadores de retroalimentación Fórmulas**
- **Amplificadores de respuesta de baja frecuencia Fórmulas**
- **Amplificadores MOSFET Fórmulas**
- **Amplificadores operacionales Fórmulas**
- **Etapas de salida y amplificadores de potencia Fórmulas**
- **Amplificadores de señal e IC Fórmulas**

¡Siéntete libre de COMPARTIR este documento con tus amigos!

### **PDF Disponible en**

[English](https://www.calculatoratoz.com/PDF/Nodes/1031/Low-frequency-response-amplifiers-Formulas_en.PDF) [Spanish](https://www.calculatoratoz.com/PDF/Nodes/1031/Low-frequency-response-amplifiers-Formulas_es.PDF) [French](https://www.calculatoratoz.com/PDF/Nodes/1031/Low-frequency-response-amplifiers-Formulas_fr.PDF) [German](https://www.calculatoratoz.com/PDF/Nodes/1031/Low-frequency-response-amplifiers-Formulas_de.PDF) [Russian](https://www.calculatoratoz.com/PDF/Nodes/1031/Low-frequency-response-amplifiers-Formulas_ru.PDF) [Italian](https://www.calculatoratoz.com/PDF/Nodes/1031/Low-frequency-response-amplifiers-Formulas_it.PDF) [Portuguese](https://www.calculatoratoz.com/PDF/Nodes/1031/Low-frequency-response-amplifiers-Formulas_pt.PDF) [Polish](https://www.calculatoratoz.com/PDF/Nodes/1031/Low-frequency-response-amplifiers-Formulas_pl.PDF) [Dutch](https://www.calculatoratoz.com/PDF/Nodes/1031/Low-frequency-response-amplifiers-Formulas_nl.PDF)

*2/13/2024 | 4:53:40 AM UTC [Por favor, deje sus comentarios aquí...](https://docs.google.com/forms/d/e/1FAIpQLSf4b4wDgl-KBPJGChMJCxFlqrHvFdmw4Z8WHDP7MoWEdk8QOw/viewform?usp=pp_url&entry.1491156970=Amplificadores%20de%20respuesta%20de%20baja%20frecuencia%20F%C3%B3rmulas)*

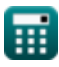

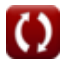